### uproot

- uproot is ROOT I/O module based on pure Python.
- No ROOT infrastructure is needed.
- ROOT file can be converted into other format frequently used in python environment.
- To reduce loaded data on RAM, it can read file within the limit set by user.

## uproot data structure

- Column like structure (saying ROOT tree has row like structure)
- Tree : Dictionary -> keys are branch IDs
- Branch: NumpyArray(jagged)

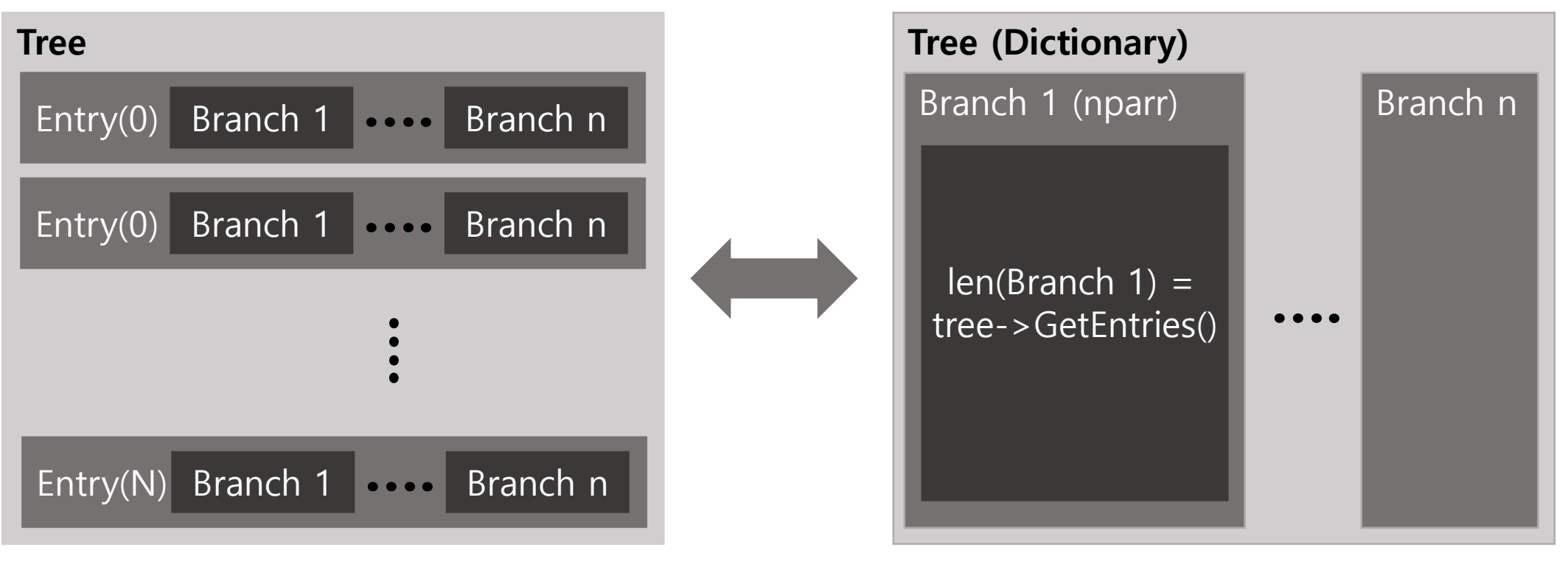

# ROOT file reading test

- Cosmic plastic scintillator hit data is used.
- Histogram of (Left PMT time Right PMT time)
- Histogram is drawn by using matplotlib module.

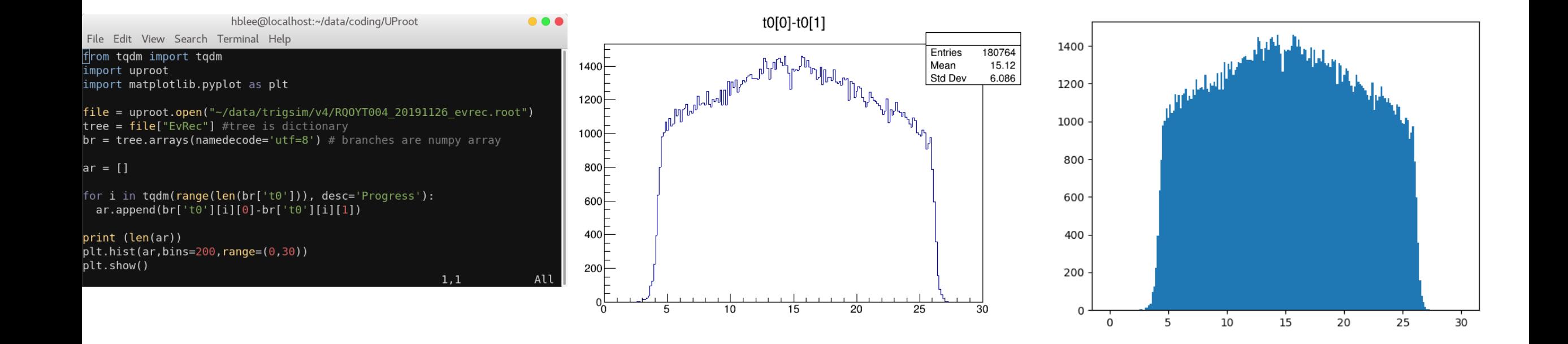

## ROOT file read and feed to Keras

- This code is at https://github.com/physmlee/DLStudy/uprootMNIST
- Seungmok made MNIST.root in order to test TMVA.
- Test importing uproot to read root file and making numpy array for machine running in the pure python environment.
- Tree structure is as follows.

### ROOT file read and feed to Keras

for i in tqdm(range(10), desc='Load Tree'):

- TrainTrlist.append(file['train%d' %(i)])
- TestTrlist.append(file['test%d' %(i)])

TrainBrancheslist.append(TrainTrlist[i].arrays(namedecode='utf-8')) TestBrancheslist.append(TestTrlist[i].arrays(namedecode='utf-8'))

BranchesName = TrainBrancheslist[0].keys() #Get Branch names

for j in tqdm(range(10), desc='Load train Data'): for i in range(len(TrainBrancheslist[j][BranchesName[0]])):  $arr = []$ 

for BranchName in BranchesName: #reading a row in the tree

arr.append(TrainBrancheslist[j][BranchName][i])

xtrainarr.append(arr)

ytrainarr.append(j)

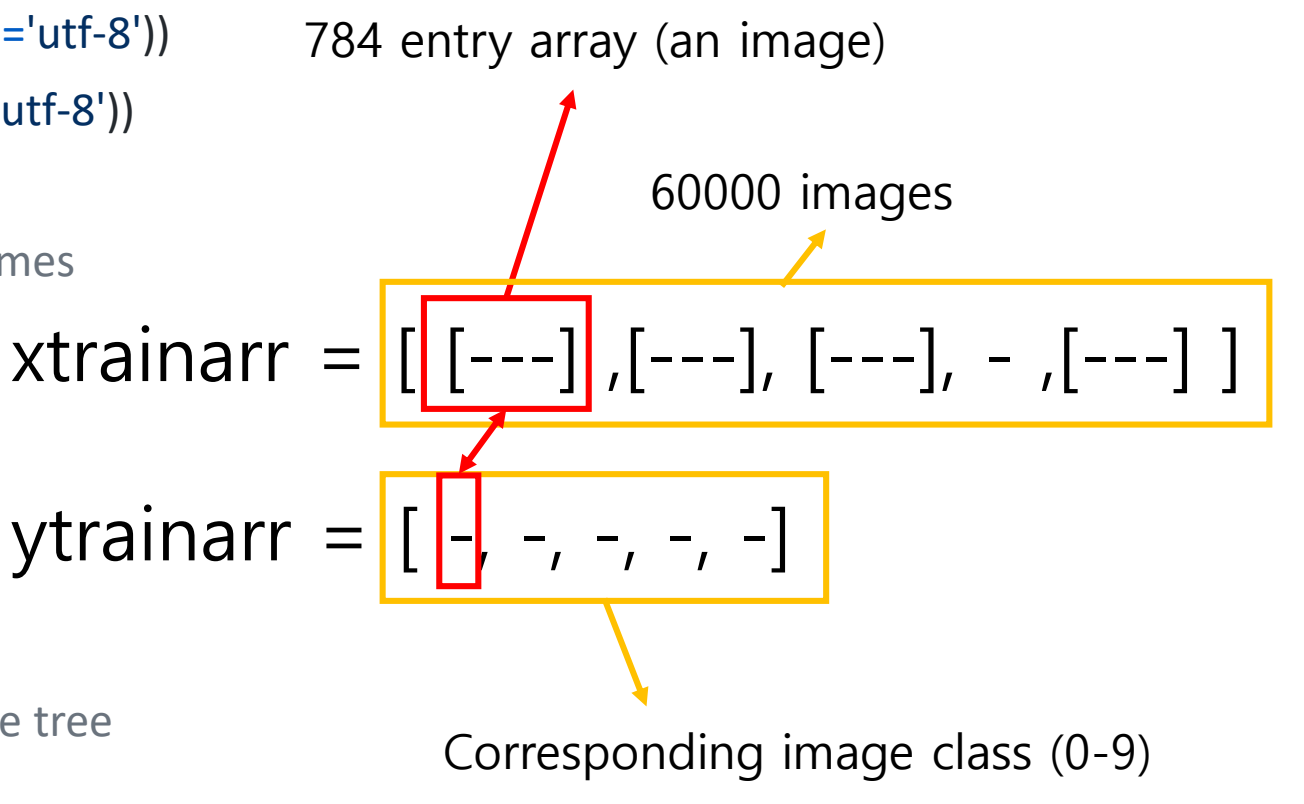

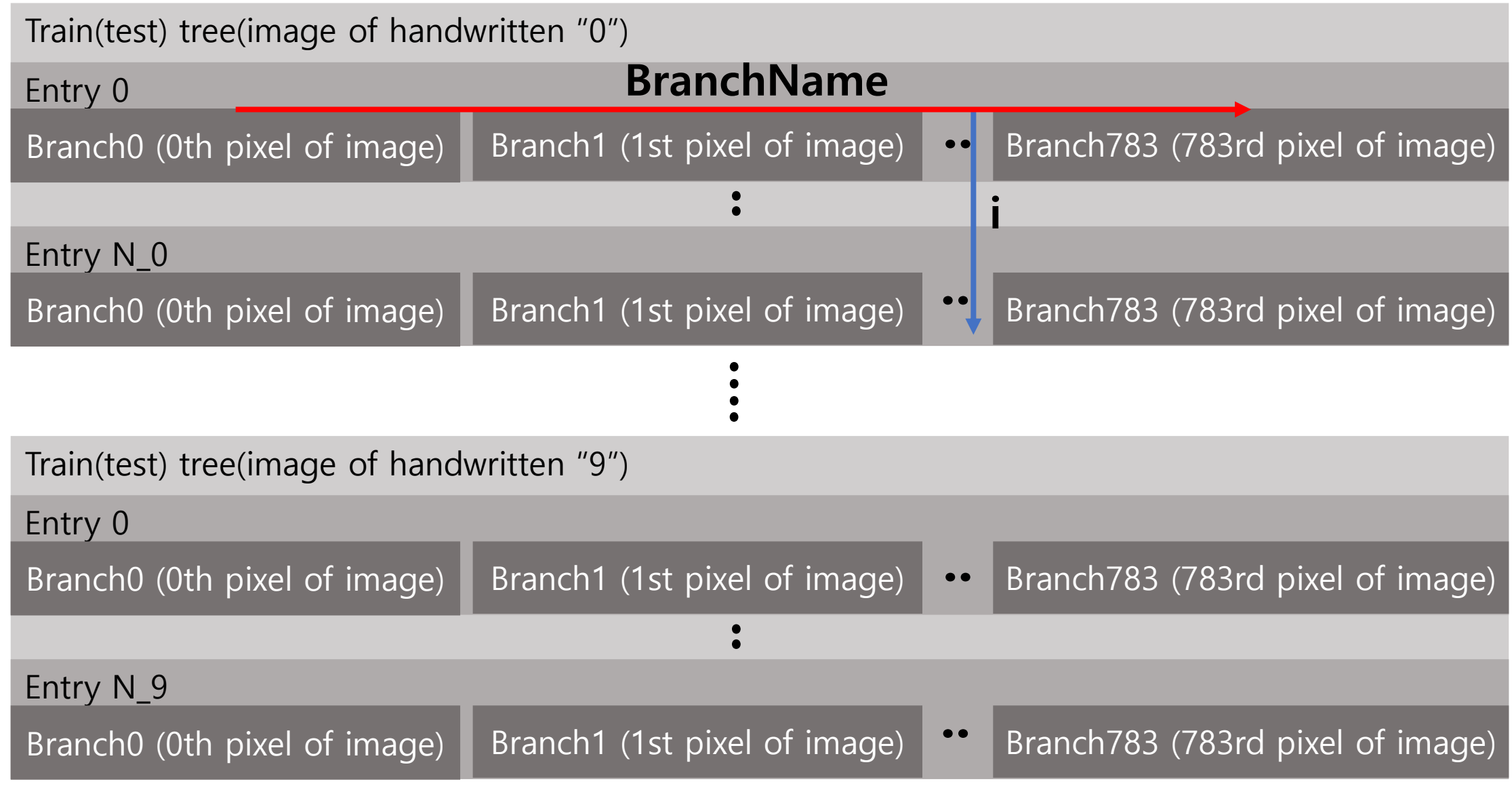

**j**

hblee@localhost:~/data/coding/DeepLearning/uprootMNIST

 $\bullet\bullet\bullet$ 

File Edit View Search Terminal Help

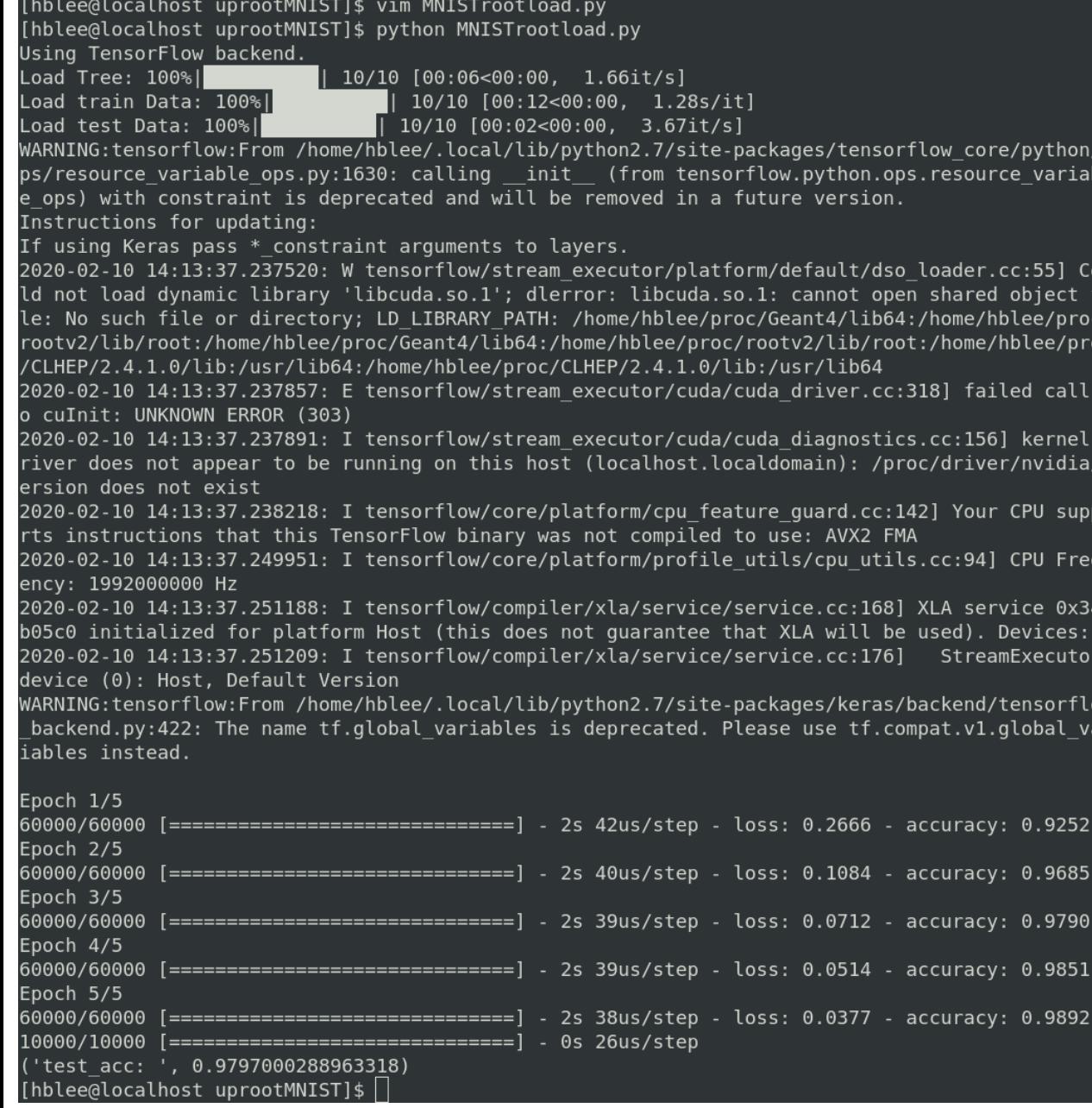

- The result is good.
- Memory consuming is big.